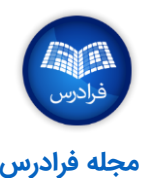

#### **SQL**

## **مبانی SQL**

- SQL سرنامی برای عبارت Language Query Structured یا زبان ساختارمند پرسشها است.
	- تلفظ صحیح این کلمه، »سیکوال« )Sequel )است.
	- SQL یک »زبان اعالنی« )Language Declarative )محسوب میشود.
- از SQL برای دسترسی به پایگاه دادهها و دستکاری دادههای موجود در آنها استفاده میشود.
	- **.**هستند SQL دادههای پایگاه محبوبترین ،MySQL و DB2 ،Oracle ،MS SQL Server

## **تعاریف پایگاه داده**

- RDBMS (سرنام عبارت Relational Database Management System یا سیستم پایگاه داده رابطهای)، نرمافزاری است که دادهها را به صورت سازمان یافته در جداول رابطهای پایگاه داده ذخیره و امکان دستکاری دادهها در این ساختار را فراهم میکند.
- جدول )Table)، مجموعهای از دادههای سازمان یافته در ستونها و سطرها است. ستونها نشانگر مشخصههای (ویژگیهای) مربوط به دادههای ذخیره شده هستند و سطرها، ورودیهای داده را نشان میدهند.

# **انتخاب )Select )داده از جدول پایگاه داده**

روش انتخاب داده از یک جدول پایگاه داده به صورت زیر است:

SELECT <Column List>

FROM <Table Name>

WHERE <Search Condition>

**مثال:** در این مثال، انتخاب از ستونهای FirstName، LastName و OrderDate، در جدول Orders انجام میشود. شرط انتخاب آن است که '10/10/2010' < OrderDate باشد.

SELECT FirstName, LastName, OrderDate

FROM Orders WHERE OrderDate > '10/10/2010'

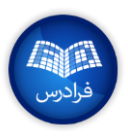

## **به روز رسانی )Update )دادههای جدول**

به روز رسانی دادههای موجود در جدول به صورت زیر انجام میشود.

UPDATE <Table Name>

 $SET < Column1$  =  $=$   $\langle Value1$   $>$ ,  $\langle Column2$  =  $\langle Value2$   $>$ , ...

WHERE <Search Condition<

**مثال:** در این مثال، جدول Orders به روز رسانی میشود. در واقع، در ستون FirstName، جایی که شرط 'Wo='LastName

صدق میکند، به روز رسانی انجام میشود و تغییرات مشخص شده در SET اعمال میشوند.

UPDATE Orders

SET FirstName = 'John', LastName = 'Who' WHERE LastName='Wo'

**گروهبندی )Group )دادهها و استفاده از تجمیع )Aggregates)**

روش گروهبندی دادهها و تجمیع آنها به صورت زیر است.

SELECT <Column List>, <Aggregate Function>(<Column Name>)

FROM <Table Name<

WHERE <Search Condition<

GROUP BY <Column List<

**مثال:** از ستون LastName، در جدول Orders در جایی که شرط '10/10/2010' < OrderDate صدق میکند، مقادیر ستون

OrderValue با یکدیگر جمع میشوند )تابع SUM )و همچنین، گروهبندی بر اساس LastName انجام میشود.

SELECT LastName, SUM(OrderValue)

FROM Orders

WHERE OrderDate > '10/10/2010'

GROUP BY LastName

**انتخاب از چند جدول**

روش انتخاب از چند جدول، به صورت زیر است.

SELECT <Column List<

FROM <Table1> JOIN <Table2<

 $ON <$ Table1>. $<$ Column1> =  $<$ Table2>. $<$ Column1>

برای مشاهده دیگر »تقلبنامههای« مجله فرادرس، به [این لینک](https://blog.faradars.org/tag/cheatsheets?utm_medium=referral-blog&utm_source=cheatsheets&utm_campaign=BFCS0020&utm_content=cheatsheets_category_link) مراجعه فرمایید.

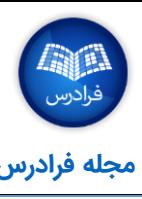

**مثال:** در مثال زیر، از جدول Orders ستون LastName و از جدول Countries ستون CountryName انتخاب میشود.

SELECT Orders.LastName, Countries.CountryName

FROM Orders JOIN Countries ON

Orders.CountryID = Countries.ID

#### **دستههای مختلف دستورات SQL**

**زبان پرسمان یا DQL( سرنام Language Query Data):** زبان کامپیوتری برای اعمال پرسشهای )کوئریهای( گوناگون بر پایگاه دادهها و سیستمهای اطالعاتی به شمار میآید. دستورات متداول این زبان در ادامه آمدهاند.

SELECT: بازیابی دادهها از جداول

**زبان دستکاری دادهها یا DDL( سرنام Language Definition Data):** از این زبان برای بازیابی، حذف و به روز رسانی دادهها در پایگاه داده استفاده میشود. دستورات متداول این زبان در ادامه آمدهاند.

- INSERT: درج دادهها در جدول پایگاه داده
- UPDATE: به روز رسانی دادهها در جدول پایگاه داده
	- DELETE: حذف دادهها از جدول پایگاه داده

**زبان تعریف داده یا DDL( سرنام Language Description Data):** نحو این زبان مشابه با زبانهای برنامهنویسی است که برای تعریف ساختار دادهها به ویژه شماهای پایگاه داده مورد استفاده قرار میگیرند. دستورات DDL، اشیای پایگاه داده مانند جدولها، اندیسها و کاربران را میسازند و ویرایش میکنند. دستورات متداول این زبان در ادامه آمدهاند.

- CREATE: ساخت شی پایگاه داده )جدول، دید و دیگر موارد(
- ALTER: ویرایش شی پایگاه داده (جدول، دید و دیگر موارد)
	- DROP: حذف شی پایگاه داده )جدول، دید و دیگر موارد(

**زبان کنترل داده یا DCL( سرنام Language Control Data):** نحوی مشابه با زبانهای برنامهنویسی کامپیوتری مورد استفاده برای کنترل دسترسی به دادههای ذخیره شده در پایگاه داده (احراز هویت) دارد. به طور کلی، DCL مولفهای از SQL محسوب میشود. دستورات متداول این زبان در ادامه آمدهاند.

- GRANT: اعطای مجوز
- REVOKE: حذف مجوز

# **درج )Insert )داده در جدول**

روش درج داده در جدولهای پایگاه داده، به صورت زیر است.

INSERT INTO <Table Name>

(<Column List>) VALUES (<Values>)

**مثال:** برای درج مقادیر John، Smith و ،10/10/2010 به ترتیب در ستونهای FirstName، LastName و OrderDate از جدول

Orders، به صورت زیر عمل میشود.

INSERT INTO Orders

(FirstName, LastName, OrderDate) VALUES ('John', 'Smith', '10/10/2010')

**حذف )Delete )داده از یک جدول**

برای حذف داده از جدول، به صورت زیر عمل میشود.

DELETE FROM <Table Name<

WHERE <Search Condition<

**مثال:** مواردی که شرط 10/10/2010 در ستون OrderDate برای آنها صدق کند، از جدول Orders حذف میشوند.

DELETE FROM Orders

WHERE OrderDate <'10/10/2010'>

**مرتبسازی )Order )دادههای جدول**

مرتبسازی دادهها در پایگاه داده، به صورت زیر انجام میشود.

SELECT <Column List>

FROM <Table Name>

WHERE <Search Condition>

ORDER BY <Column List>

**مثال:** در این مثال، ستونهای FirstName، LastName و OrderDate از جدول Orders بر اساس ستون OrderDate و در صورت

صدق کردن در شرط ،10/10/2010 مرتبسازی میشوند.

SELECT FirstName, LastName, OrderDate

FROM Orders WHERE OrderDate > '10/10/2010'

ORDER BY OrderDate

برای مشاهده دیگر »تقلبنامههای« مجله فرادرس، به [این لینک](https://blog.faradars.org/tag/cheatsheets?utm_medium=referral-blog&utm_source=cheatsheets&utm_campaign=BFCS0020&utm_content=cheatsheets_category_link) مراجعه فرمایید.

**عملگر UNION**

از عملگر UNION برای ترکیب دو یا چند دستور SELECT، به صورتی که در ادامه آمده است، استفاده میشود. UNION

میتواند ردیفهای نامرتبط را با این شرط که تعداد و نام ستون یکسانی داشته باشند، به هم ملحق کند.

SELECT <Column List> FROM <Table1>

UNION

SELECT <Column List> FROM <Table2>

**مثال:** در مثال زیر، نتایج دو دستور Select با استفاده از عملگر UNION با یکدیگر ترکیب میشوند.

SELECT FirstName, LastName FROM Orders2010

UNION

SELECT FirstName, LastName FROM Orders2011

**ساخت جدول**

برای ساخت جدول، به صورت زیر عمل میشود.

CREATE TABLE <Table Name<

(Column1 DataType, Column2 DataType, Column3 DataType, ...)

**مثال:** در مثال زیر، جدول Orders با چهار ستون، یعنی FirstName( از نوع کاراکتر(، LastName( از نوع کاراکتر(، OrderDate

)از نوع تاریخ( و OrderValue( از نوع ارز( ساخته شده است.

CREATE TABLE Orders (FirstName CHAR(100), LastName CHAR(100), OrderDate DATE, OrderValue Currency)

[مجموعه آموزشهای پایگاه داده](https://faradars.org/how-to-learn/database?utm_medium=referral-blog&utm_source=cheatsheets&utm_campaign=BFCS0020&utm_content=FD_Course_Link) فرادرس )+کلیک کنید(

برای مشاهده دیگر «تقلبنامههای» مجله فرادرس، به این لینک مراجعه فرمایید.

جهت آگاهی از آخرین تقلبنامههای منتشر شده، در [کانال تلگرام](https://t.me/FaraDarsMag?utm_medium=referral-blog&utm_source=cheatsheets&utm_campaign=BFCS0020&utm_content=mag_telegram_link) مجله فرادرس عضو شوید.

تهیه و تنظیم: [مجله فرادرس](https://blog.faradars.org/?utm_medium=referral-blog&utm_source=cheatsheets&utm_campaign=BFCS0020&utm_content=blog_link)

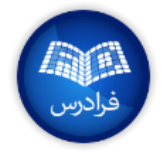